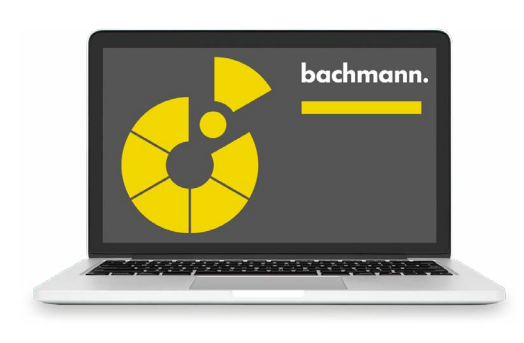

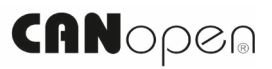

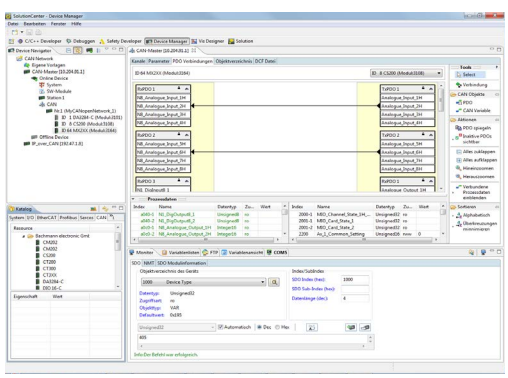

## **CANopen** 配置器

Bachmann SolutionCenter 通过集成工具支持 CAN 和 CANopen 网络 的调试和诊断。只需点击几下鼠标,就可以从标准的 EDS 文件配置一个 网络,并将其传输到控制器。得益于应用和调试工具的简单接口,可以 立即执行信号测试。

- 管理设备目录中的 EDS 文件
- 网络的在线和离线配置
- 在线网络总线扫描,方便创建配置
- 网络图形化展示
- PDO 映射的图形化展示
- 网络参数表格编辑器
- 特定设备参数的编辑器
- 对象目录的表格编辑器支持添加、更改和删除网络变量
- 用于创建标准配置的快速工作流

SolutionCenter 中的 CAN 监视器支持更广泛的诊断。它为以下方面提 供对话:

- 直接 SDO 访问
- NMT 和 LSS 命令
- PDO 触发
- 访问紧急列表

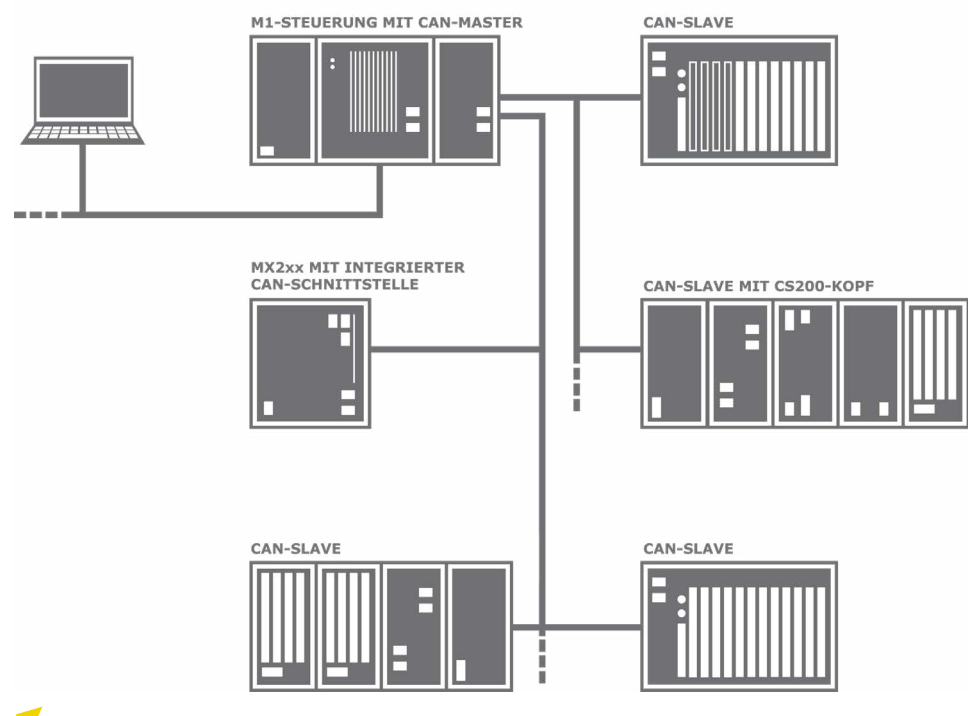

可能的拓扑结构:CANopen